# **Table of Contents**

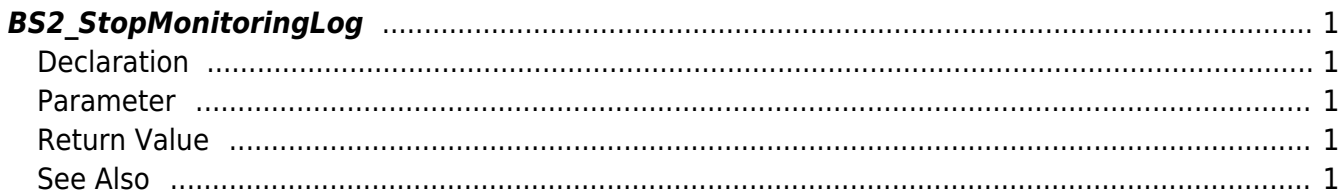

<span id="page-1-5"></span>[Log Management API](http://kb.supremainc.com/bs2sdk/doku.php?id=en:log_management_api) > [BS2\\_StopMonitoringLog](#page-1-5)

## <span id="page-1-0"></span>**BS2\_StopMonitoringLog**

Stops Real-time log streaming.

### <span id="page-1-1"></span>**Declaration**

#include "BS\_API.h"

int BS2\_StopMonitoringLog(void\* context, uint32\_t deviceId);

#### <span id="page-1-2"></span>**Parameter**

- [In] *context* : Context
- $\bullet$  [In] *deviceId* : Device ID

#### <span id="page-1-3"></span>**Return Value**

If successfully done, BS\_SDK\_SUCCESS will be returned. If there is an error, the corresponding error code will be returned.

#### <span id="page-1-4"></span>**See Also**

#### [BS2\\_StartMonitoringLog](http://kb.supremainc.com/bs2sdk/doku.php?id=en:bs2_startmonitoringlog)

From: <http://kb.supremainc.com/bs2sdk/>- **BioStar 2 Device SDK**

Permanent link: **[http://kb.supremainc.com/bs2sdk/doku.php?id=en:bs2\\_stopmonitoringlog](http://kb.supremainc.com/bs2sdk/doku.php?id=en:bs2_stopmonitoringlog)**

Last update: **2016/02/11 09:30**